**(Grundlagen der Bürokommunikation & Datenverarbeitung)**

# **Textgestaltung und -formatierung (Teil 2)**

**Pflichtübung:** Gestalten Sie einen Text über Hirsche in Europa!

#### **1. Mögliche Durchführungsreihenfolge:**

 abgearbeitet (Kreuzen Sie an!) **Fügen Sie … College**  $\Box$  $\Box$  $\Box$  $\Box$  $\Box$ ப  $\Box$ a) eine Titelseite mit der Funktion "Seitenumbruch" ein. **b) die Überschriften vom Punkt 3. mit Hilfe der Anweisungen unter Punkt 2. ein. c) zu den Überschriften eine Nummerierungen mit Rechtsklick über einer Überschrift hinzu. d) ein Inhaltsverzeichnis auf der zweiten Seite ein. e) Fußzeilen ein. f) Seitenzahlen und Seitennummern rechtsbündig [Strg + R / Ctrl + R] in den Fußzeilen ein. g) die Beispieltext mit Hilfe von 2. zu den Tiergattungen hinzu. h) Sie die Fundstellen der Texte mit dem Autor und dem heutigen Datum in Fußnoten hinzu. (Bsp.: WIKIPEDIA:<https://de.wikipedia.org/wiki/Hirsche>(20.03.2018, 21:03 Uhr)**

**Hinweis: Im Anhang sind die Menüpunkte bildlich dargestellt, die zur Formatierung und Gestaltung notwendig sind.**

**2.** Markieren Sie die folgenden Textbausteine mit gedrückter linker Maustaste und schneiden sie diese mit [STRG + x] bzw. [Ctrl + x] aus. Alternativ können Sie auch mit Rechtsklick das Kontextmenü aufrufen und dort die Funktion Ausschneiden wählen.

Über die Tastenkombination

[STRG + v] bzw. [Ctrl + v] können Sie den ausgeschnittenen Text an gewünschten Stelle wieder einfügen.

Alternativ können Sie auch hier mit Rechtsklick das Kontextmenü aufrufen und dort die Funktion Einfügen wählen.

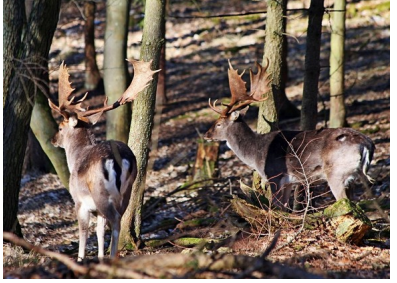

*Abbildung 1: [https://de.wikipedia.org/wiki/Damhirs](https://de.wikipedia.org/wiki/Damhirsch#/media/File:Damwild_EO5P0585-2.jpg) [ch#/media/File:Damwild\\_EO5P0585-](https://de.wikipedia.org/wiki/Damhirsch#/media/File:Damwild_EO5P0585-2.jpg) [2.jpg](https://de.wikipedia.org/wiki/Damhirsch#/media/File:Damwild_EO5P0585-2.jpg) (15.03.2018)*

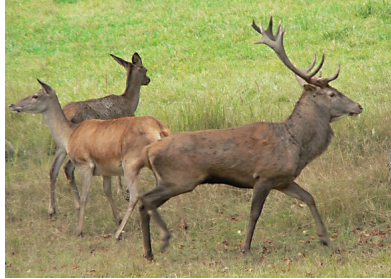

*Abbildung 2: [https://upload.wikimedia.org/wikiped](https://upload.wikimedia.org/wikipedia/commons/0/0f/Cervus_elaphus_11.jpg) [ia/commons/0/0f/Cervus\\_elaphus\\_11.j](https://upload.wikimedia.org/wikipedia/commons/0/0f/Cervus_elaphus_11.jpg) [pg](https://upload.wikimedia.org/wikipedia/commons/0/0f/Cervus_elaphus_11.jpg) (15.03.2018)*

**Wichtige Zusatzinformation zur nachfolgenden biologische Systematik:** Die biologische Systematik beschäftigt sich hauptsächlich mit der Einteilung, Benennung und Identifizierung der Lebewesen und deren Verwandtschaft untereinander (Stammesgeschichte). Quelle: https://de.wikipedia.org/wiki/Systematik (Biologie) (19.03.2018)

### **3. Folgende Überschriften sind für die Unterteilung des Textes zu wählen:**

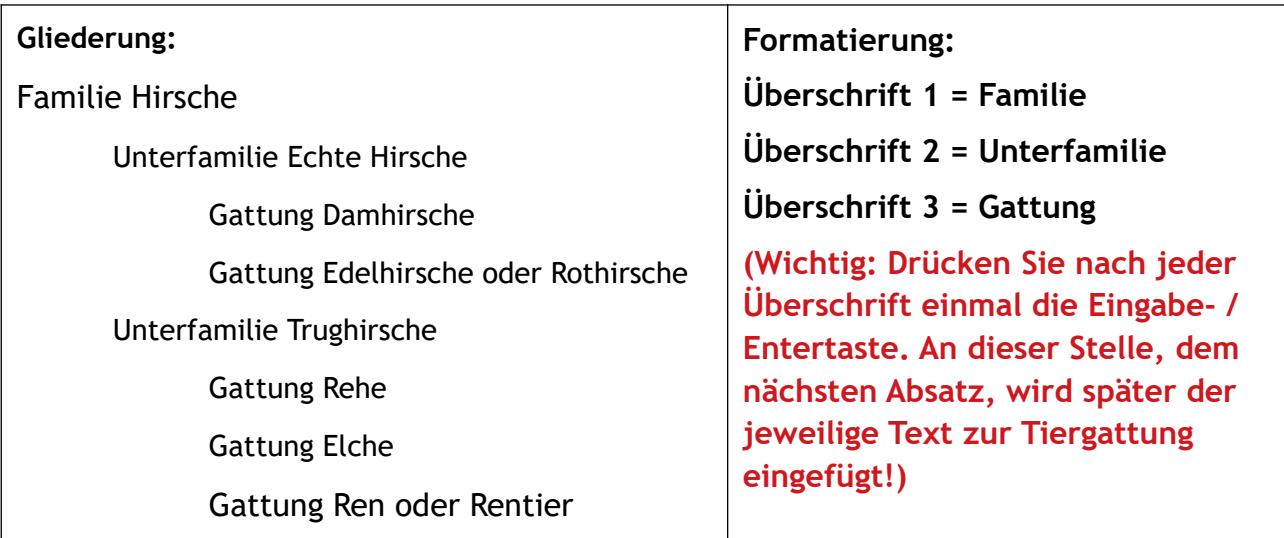

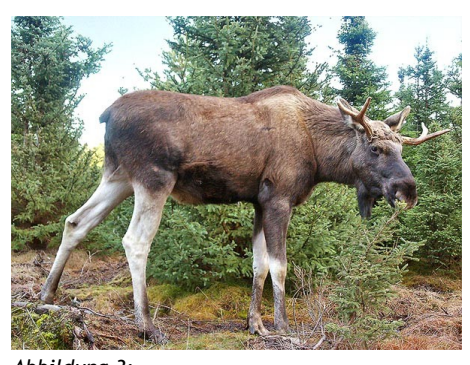

*Abbildung 3: [https://de.wikipedia.org/wiki/Elch#/media/](https://de.wikipedia.org/wiki/Elch#/media/File:Moose-Gustav.jpg) [File:Moose-Gustav.jpg](https://de.wikipedia.org/wiki/Elch#/media/File:Moose-Gustav.jpg) (15.03.2018)*

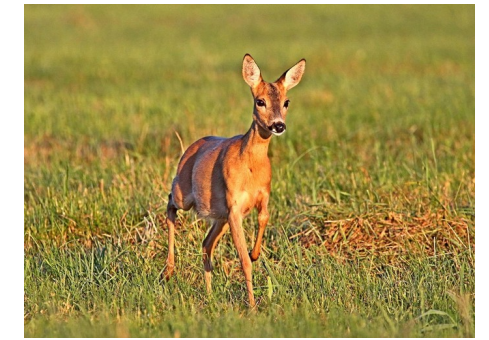

*Abbildung 5: [https://de.wikipedia.org/wiki/Reh#/media/F](https://de.wikipedia.org/wiki/Reh#/media/File:Reh_EO5P1624-2.jpg) [ile:Reh\\_EO5P1624-2.jpg](https://de.wikipedia.org/wiki/Reh#/media/File:Reh_EO5P1624-2.jpg) (15.03.2018)*

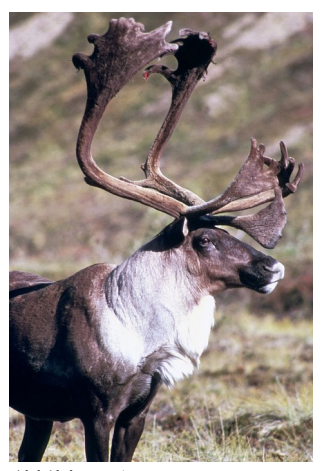

*Abbildung 4: [https://de.wikipedia.org/wiki](https://de.wikipedia.org/wiki/Ren#/media/File:Rentier_fws_1.jpg) [/Ren#/media/File:Rentier\\_fws](https://de.wikipedia.org/wiki/Ren#/media/File:Rentier_fws_1.jpg) [\\_1.jpg](https://de.wikipedia.org/wiki/Ren#/media/File:Rentier_fws_1.jpg) (15.03.2018)*

#### *4.1 Der Einleitungstext zu den Hirschen lautet:*

Die **Hirsche** (Cervidae) oder **Geweihträger** sind eine Säugetierfamilie aus der Ordnung der Paarhufer (Artiodactyla). Die Familie umfasst mehr als 50 Arten, von denen unter anderem der Rothirsch, der Damhirsch, das Reh, das Ren und der Elch auch in Europa verbreitet sind. …

Die systematische Einteilung der Hirsche war und ist Gegenstand zahlreicher Debatten. Häufig wurde eine Aufteilung in mehrere Unterfamilien vorgeschlagen. Bereits in der zweiten Hälfte des 19. Jahrhunderts erkannte man, dass sich die Hirsche auf anatomischen Weg in zwei große Gruppen einteilen lassen, wovon eine mehr oder weniger auf Eurasien, die andere auf Amerika beschränkt ist.

Quelle: https://de.wikipedia.org/wiki/Hirsche

### *4.2 Text zur Damhirsch-Gattung am Beispiel der Damhirsch-Art:*

Der **Damhirsch** (*Dama dama*) ist ein mittelgroßer Hirsch. Charakteristisch ist das Schaufelgeweih der männlichen Tiere und das gefleckte Sommerfell. Damhirsche sind tagaktiv und leben bevorzugt in offenen Landschaften, in denen sich kleine Waldpartien mit landwirtschaftlichen Flächen abwechseln. Damhirsche besetzen häufig feste, über Jahrzehnte bestehende Brunftplätze, auf denen sie sich alljährlich einfinden.

Ursprünglich war das Vorkommen des Damhirschs wahrscheinlich auf Vorderasien einschließlich Kleinasien beschränkt. Er wurde aber bereits durch die Römer in anderen Regionen eingeführt. In vielen Regionen Europas ist er heute beheimatet, weil er vor allem während der Zeit des Absolutismus von Landesherren als weiteres jagdbares Hochwild eingeführt wurde. Die größten Bestände an Damhirschen gibt es heute in Großbritannien. Nach wie vor wird der Damhirsch in einigen Regionen in großen Gattern gehegt. Der Damhirsch kommt mittlerweile auch außerhalb Eurasiens vor und spielt auch in der Wildtierhaltung zur Fleischerzeugung eine große Rolle.

Quelle: https://de.wikipedia.org/wiki/Damhirsch

### *4.3 Text zur Edelhirsch-Gattung am Beispiel des Westeuropäischen Rothirsches:*

Der **Rothirsch** (*Cervus elaphus*), auch **Edelhirsch** genannt, ist eine Art der Echten Hirsche. Unter den Hirscharten zeichnet sich der Rothirsch durch ein besonders großes und weitverzweigtes Geweih aus. Dieses als Jagdtrophäe begehrte Geweih wird nur von männlichen Tieren entwickelt. Die weiblichen Tiere (Alttiere) entwickeln kein Geweih und werden daher als Kahlwild bezeichnet. Im mitteleuropäischen Raum ist der Rothirsch eines der größten freilebenden Wildtiere. Er kommt hier fast nur noch in Waldbiotopen vor. Ursprünglich handelt es sich beim Rothirsch jedoch um eine Tierart offener und halboffener Landschaften.

Quelle: https://de.wikipedia.org/wiki/Rothirsch

#### *4.4 Text zur Reh-Gattung am Beispiel des Europäischen Rehs:*

Das **Reh** (*Capreolus capreolus*), zur Unterscheidung vom Sibirischen Reh auch **Europäisches Reh** genannt, ist die in Europa häufigste und kleinste Art der Hirsche. Als Trughirsch ist es näher mit Ren, Elch und dem amerikanischen Weißwedelhirsch verwandt als mit dem in Mitteleuropa ebenfalls heimischen Rothirsch.

Das Reh besiedelte ursprünglich Waldrandzonen und -lichtungen. Es hat sich aber erfolgreich eine Reihe sehr unterschiedlicher Habitate erschlossen und kommt mittlerweile auch in offener, fast deckungsloser Agrarsteppe vor. Aufgeschreckte Rehe suchen gewöhnlich mit wenigen, schnellen Sprüngen Schutz in Dickichten, es wird deswegen und auf Grund einiger morphologischer Merkmale dem sogenannten "Schlüpfertypus" zugerechnet. Rehe sind Wiederkäuer und werden als Konzentratselektierer bezeichnet, da sie bevorzugt eiweißreiches Futter äsen. Während des Sommerhalbjahrs lebt das Reh überwiegend einzeln oder in kleinen Gruppen, bestehend aus einer Ricke und ihren Kitzen, im Winter bilden sich Sprünge, die meist mehr als drei oder vier Tiere umfassen. Rehe, die in der offenen Agrarlandschaft leben, bilden Sprünge von mehr als zwanzig Individuen.

Quelle: https://de.wikipedia.org/wiki/Reh

### *4.5 Text zur Elch-Gattung am Beispiel des Europäischen Elchs:*

Der **Elch** (*Alces alces*) ist die größte heute vorkommende Art der Hirsche. Sein Lebensraum erstreckt sich über Nordeuropa, Nordasien und Nordamerika. …

In Europa traten die ersten Hirsche vor 25 bis 30 Millionen Jahren auf. Diese ursprünglichen Arten trugen allerdings noch kein Geweih. Erst aus dem Jungtertiär gibt es Funde von Hirschen mit Geweih, aber noch mit Eckzähnen. Die Eckzähne bildeten sich im Laufe der Evolution zurück, während sich die Geweihe immer stärker ausbildeten. Elche der Gattung *Alces* sind seit dem Pleistozän bekannt. Die ausgestorbene nordamerikanische Gattung *Cervalces* und der ausgestorbene Breitstirnelch (*Alces latifrons*) des Pleistozäns mit einem über zwei Meter breiten Geweih, gelten als enge Verwandte.

Quelle: https://de.wikipedia.org/wiki/Elch#Unterarten

### *4.6 Text zur Ren-Gattung am Beispiel der Rentier-Art:*

Das Ren (gesprochen [Re:n] auch [rɛn], fachsprachliche Mehrzahl Rener) oder Rentier (Rangifer *tarandus*) ist eine Säugetierart aus der Familie der Hirsche (Cervidae). Es lebt zirkumpolar im Sommer in den Tundren und im Winter in der Taiga Nordeurasiens und Nordamerikas sowie auf Grönland und anderen arktischen Inseln. Es ist die einzige Hirschart, die domestiziert wurde.

Die nordamerikanischen Vertreter der Rentiere werden als *caribou* (auf Deutsch **Karibu** geschrieben) bezeichnet, ein Wort aus der Sprache der Mi'kmaq-Indianer.

Quelle: https://de.wikipedia.org/wiki/Ren

**5 a) Funktion Seitenumbruch zur Gliederung des Textes z.B. für die Titelseite, die Einleitung oder den Hauptteil.**

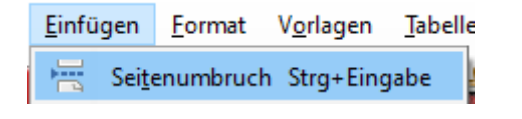

#### **5 b) Überschriften festlegen**

### **1.**

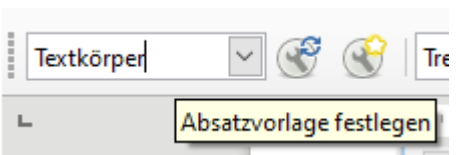

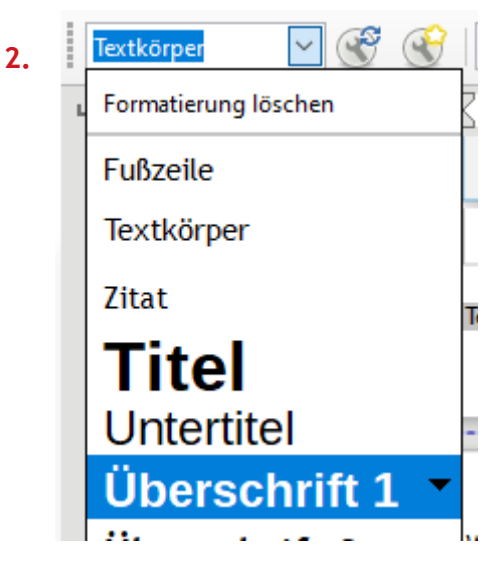

#### **5 c) Nummerierung der Überschriften festlegen**

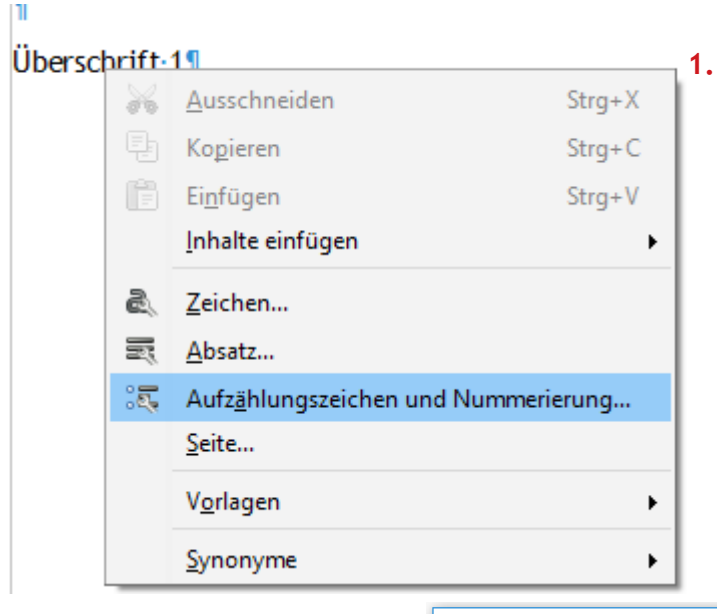

**2.**

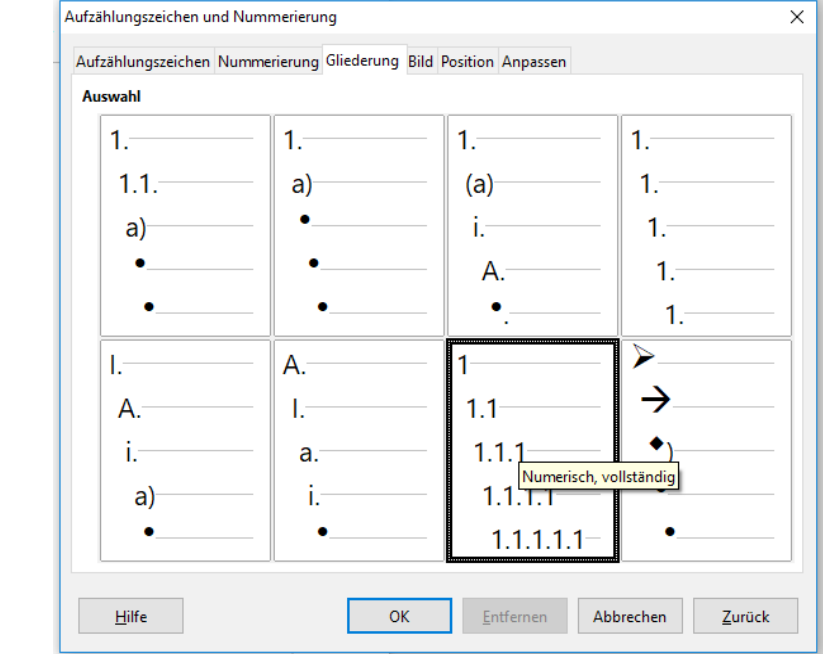

#### **5 d) Anlage des Inhaltsverzeichnisses nachdem die Überschriften definiert worden sind.**

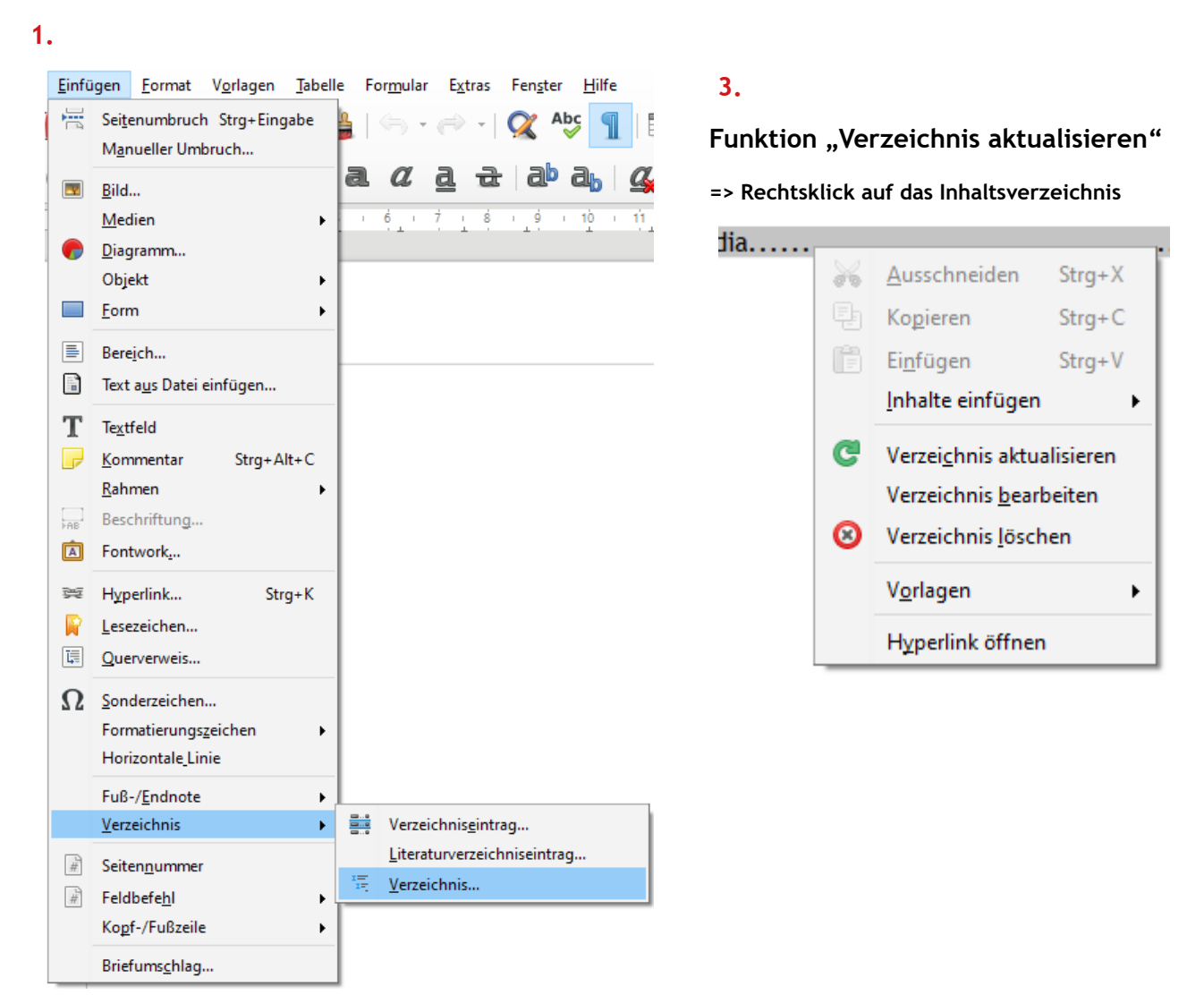

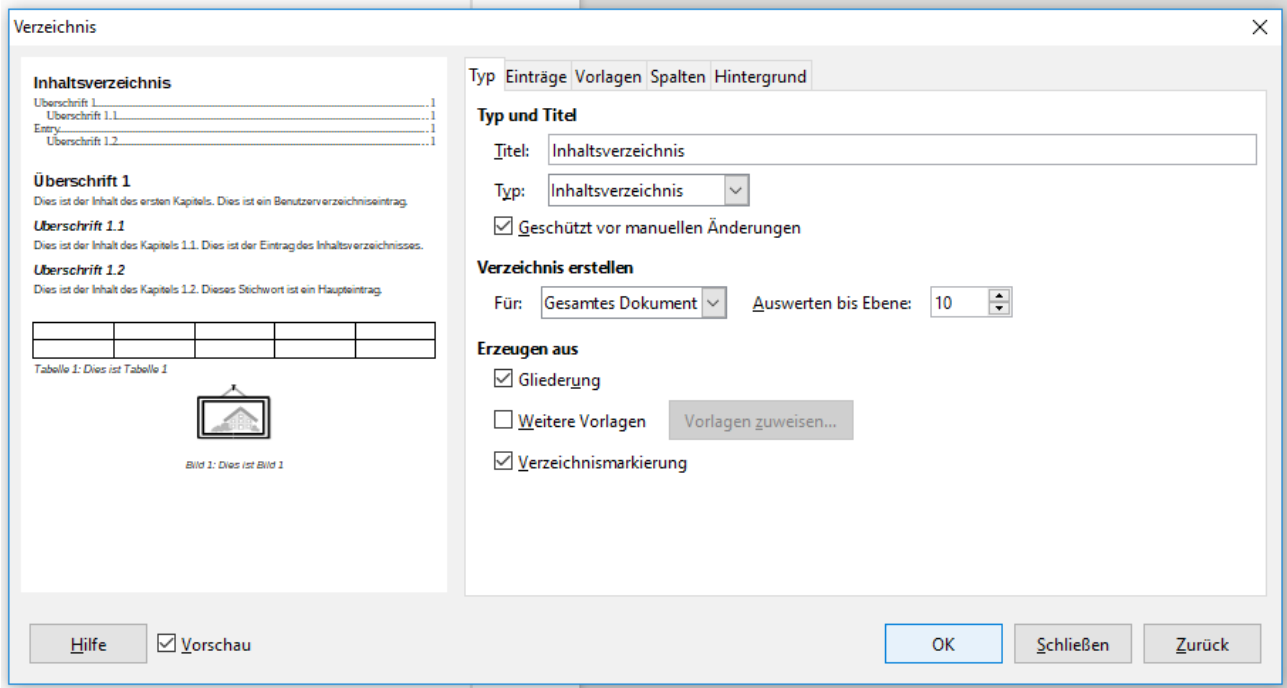

# **5 e) Aktivieren der Fußzeile und ggf. Seitenränder definieren.**

#### **1.**

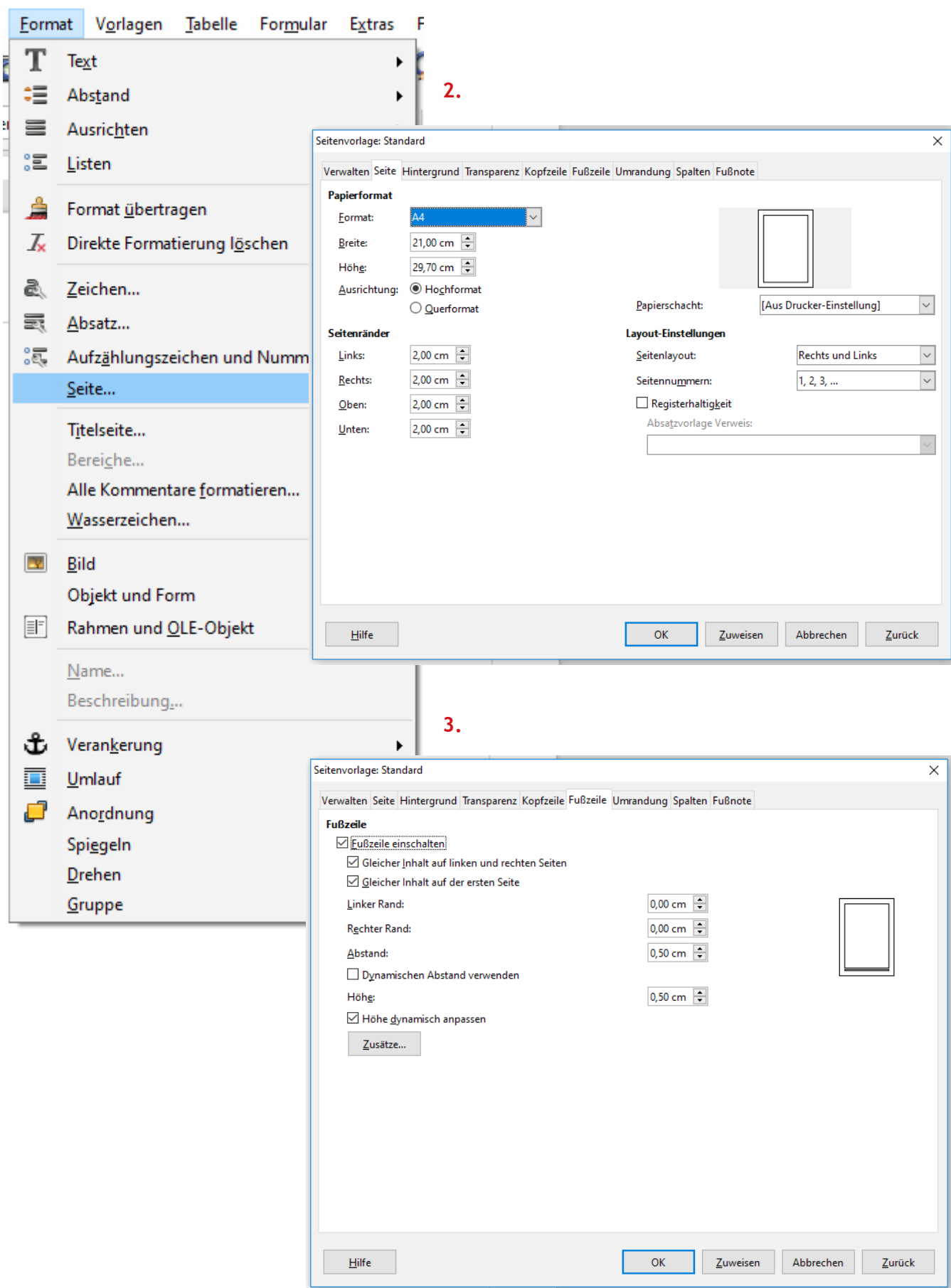

#### **5 f) Einfügen von Seitennummer und -anzahl in der Fußzeile**

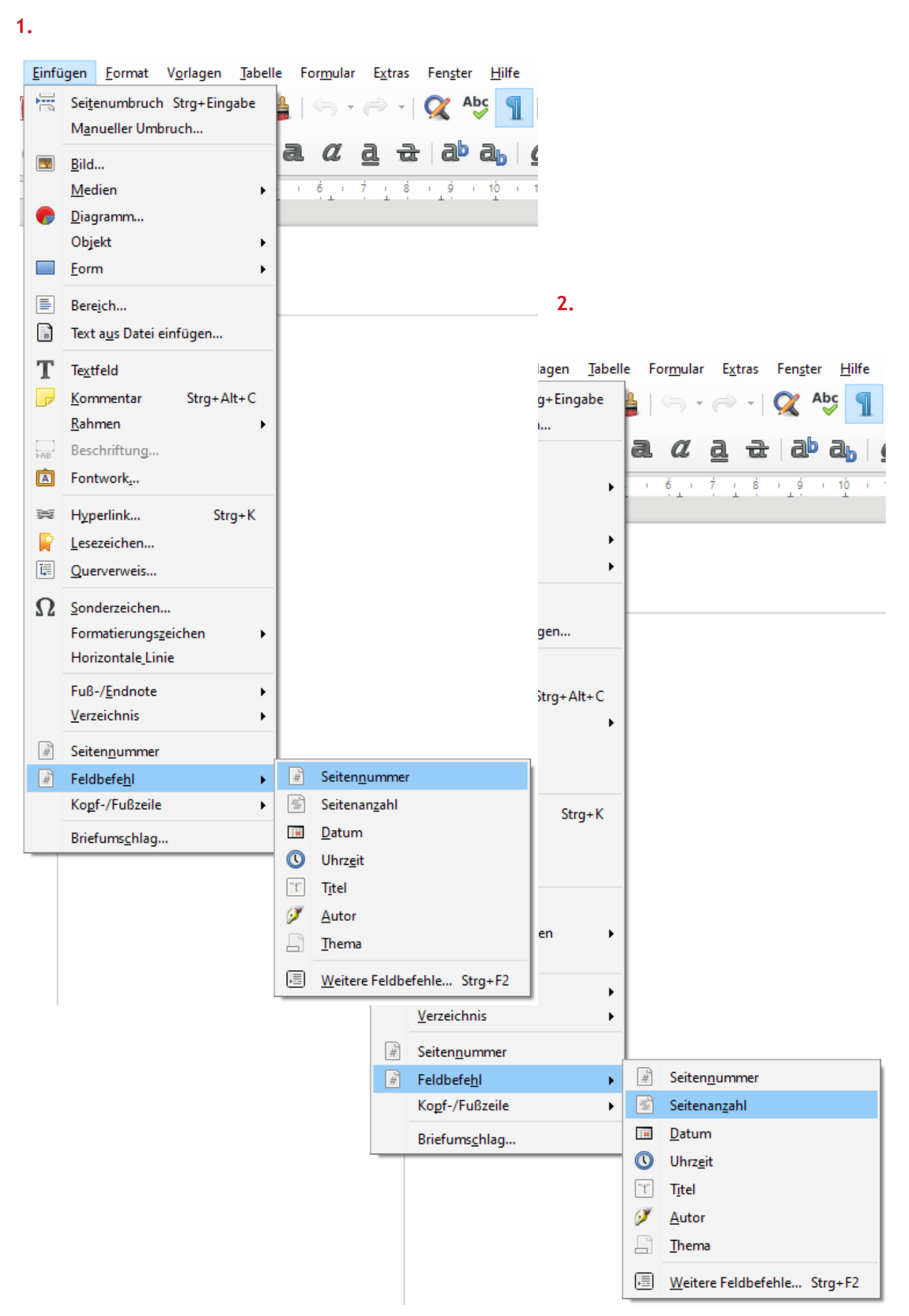

**5 g) ( => siehe Punkt 2.)**

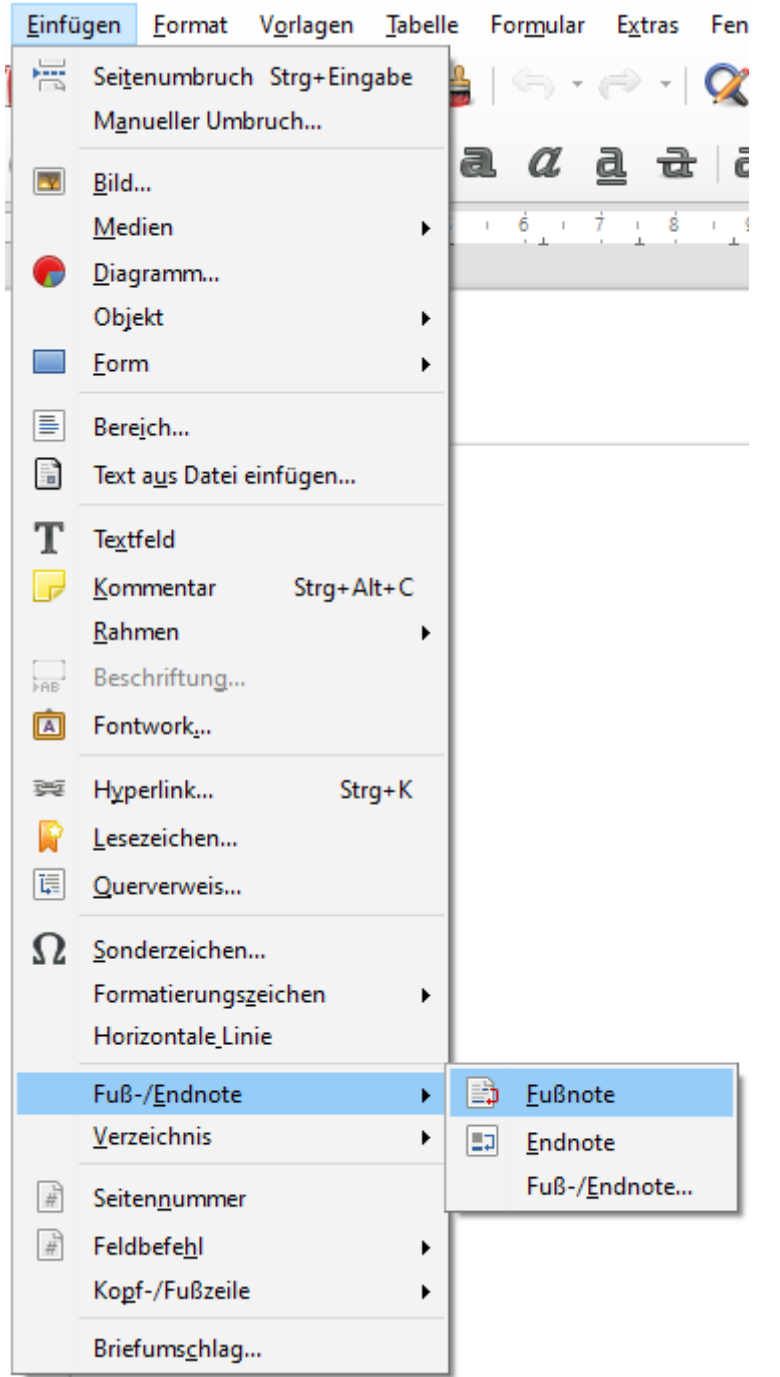

## **5 h) Anlage der Fußnoten (Quellenangaben zu den einzelnen Texten)**